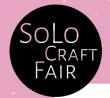

## **Product Quantities Explained**

## How many products can you have in the shop?

Every trader has a limit on how many products they can keep in the shop, based on what they sell. This guide will help you figure out how many items you can stock at once. We're unable to store extra stock for traders, so you'll need to stick to the numbers below.

In the first column below, you'll see the type of product, and in the next column, you'll find the maximum number of that item allowed in the shop. This number depends on what you're selling.

For instance, if you're selling jewellery, you can have a maximum of 35 jewellery items in the shop. But if you also want to also sell scrunchies, you can divide your stock between the two categories as follows:

The maximum number allowed for scrunchies is 50. So, if you want to split your stock evenly, you could have 18 jewellery items (rounded up from 17.5) and 25 scrunchies. This means you're using 50% of your allowance for jewellery and 50% for scrunchies.

However, you don't have to split your items equally; you can decide the ratio however you like.

At the end of this guide, there are five examples showing how different traders have split their items across categories.

## Not sure how to work out percentages? Just follow this example:

To calculate 20% of 35 using a calculator, you can follow these steps:

- 1. Enter 35 (or the maximum allowed amount of the item you're selling)
- 2. Multiply by 20% or 0.20. (or whatever percentage you want to stock)  $35 \times 0.20 = 7$

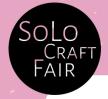

| Beauty, candles and fragrance                                                       |     |
|-------------------------------------------------------------------------------------|-----|
| Diffusers                                                                           | 20  |
| Candles                                                                             | 30  |
| Individual beauty products, moisturisers, perfumes , bath bombs, soap bars, etc)    | 35  |
| Small beauty products (lip balms, nail varnish etc.), incense, individual wax melts | 50  |
| Beauty gift sets                                                                    | 20  |
| Jewellery & accessories                                                             |     |
| Makeup bags and pouches (includes glasses cases, pencil cases etc.)                 | 30  |
| Individual jewellery items                                                          | 35  |
| Hairclips, scrunchies, broaches, pins                                               | 50  |
| Jewellery boxes                                                                     | 20  |
| Clothing and bags (adult and children)                                              |     |
| Bulky clothes (jackets, coats, robes, etc)                                          | 15  |
| Non bulky clothes (T shirts, dresses, skirts, thin kimonos etc)                     | 30  |
| bags (rucksacks, satchels, etc)                                                     | 30  |
| Tote bags                                                                           | 35  |
| Hats, gloves, scarves, belts, wallets, sunglasses                                   | 35  |
| Kids                                                                                |     |
| Large toys, stuffed animals etc.(over 30cm)                                         | 20  |
| Small toys, stuffed animals etc. (under 30cm)                                       | 35  |
| Bibs and muslins                                                                    | 35  |
| Art                                                                                 |     |
| Framed prints (all sizes)                                                           | 10  |
| Unframed prints (up to A2)                                                          | 40  |
| Cards and stationary                                                                |     |
| Notebooks                                                                           | 30  |
| Bookmarks                                                                           | 50  |
| Wrapping paper                                                                      | 50  |
| Cards                                                                               | 100 |
| Home & Kitchen                                                                      |     |
| Tea towels                                                                          | 30  |
| Aprons                                                                              | 30  |
| Oven gloves                                                                         | 25  |
| Chartcuterie boards                                                                 | 25  |
| Coasters (Individual)                                                               | 50  |
| Picture frames                                                                      | 10  |

| Picture frames                                                                 | 10 |
|--------------------------------------------------------------------------------|----|
| Napkin sets                                                                    | 35 |
| Tablecloths                                                                    | 15 |
| Large ceramics (vases, plant pots, large bowls) over 30cm                      | 15 |
| Medium ceramics under 20cm (plates, bowls, small plant pots and vases etc)     | 25 |
| Small ceramics under 10cm (mugs, candle holders, ornaments, tricket trays etc) | 30 |
| Blankets                                                                       | 8  |
| cushions (with inserts)                                                        | 6  |
| cushion covers                                                                 | 30 |
| Miscellaneaous and seasonal                                                    |    |
| Christmas decorations                                                          | 50 |
| Craft Kits                                                                     | 30 |
| Jigsaws                                                                        | 30 |
| Crochet flowers                                                                | 50 |

## **Product Ratio Examples**

| Product Tyoe         | Max. Quantity | Percentage | Total |
|----------------------|---------------|------------|-------|
| Example 1            |               |            |       |
| Framed Art           | 10            | 10%        | 1     |
| Unframed Prints      | 40            | 30%        | 12    |
| Tea Towels           | 30            | 30%        | 9     |
| Cards                | 100           | 30%        | 30    |
| Example 2            |               |            |       |
| T shirts             | 30            | 25%        | 8     |
| Beanies              | 35            | 25%        | 9     |
| Jackets              | 15            | 40%        | 6     |
| Tote bags            | 35            | 10%        | 4     |
| Example 3            |               |            |       |
| Candles              | 30            | 50%        | 15    |
| Diffusers            | 20            | 20%        | 4     |
| Individual wax melts | 50            | 30%        | 15    |
| Example 4            |               |            |       |
| makeup bags          | 30            | 40%        | 12    |
| tote bags            | 30            | 20%        | 6     |
| cushions             | 6             | 40%        | 3     |
| Example 5            |               |            |       |
| Lip balms            | 50            | 25%        | 25    |
| Soap bars            | 35            | 25%        | 9     |
| bath salts           | 35            | 25%        | 9     |
| beauty gift sets     | 20            | 25%        | 5     |